**STATE** 

[中文](javascript:void(0)) | [International](http://sxy.zjnu.edu.cn/wnternational/list.htm) | [设为首页](javascript:void(0)) | [加入收藏](javascript:window.external.AddFavorite()

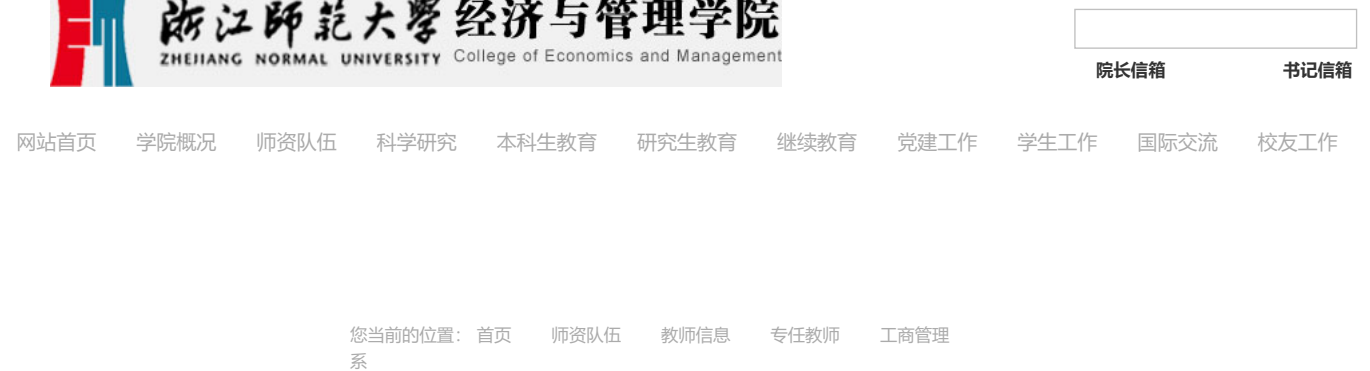

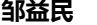

发布时间: 2017-03-13 浏览次数: 1623

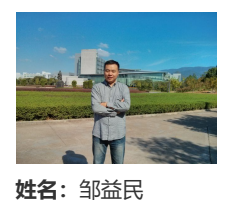

部门(系):电子商务专业 职称、职务:副教授、院长助理 邮箱:zjnuec@126.com 教育背景: 2002.09-2006.07 郑州大学信息管理与信息系统专业学士 2006.09-2009.06 重庆邮电大学大学计算机应用专业硕士

2010.09-2013.06 中国科学院情报文献中心博士

工作经历:

2009.07-2010.06 嘉兴学院

2013.07-浙江师范大学

2015.11-2016.11 甘肃省陇南市商务局副局长、陇南市电子商务领导小组办公室副主任(中组部、共青团中央第16批博士服务团成员) 研究方向:电子商务、智能信息处理、信息管理与信息系统 讲授课程:管理信息系统、电子商务概论、网站运营与管理

#### 论文专著:

(1)邹益民,张智雄. 基于对象计算的情报价值判断方法,科研管理,2016, 37(10):129-136.

(2) 邹益民, 张智雄. 网络科技信息中的知识对象行为识别方法, 情报理论与实践, 2014,37 (9) :59-63.

(3) 张智雄, 张晓林, 刘建华, 邹益民, 谢靖, 钱力, 王颖, 网络科技信息结构化监测的思路和方法实现, 中国图书馆学报,

2014,40(4):4-15.

(4) Zhang Zhixiong, Liu Jianhua, Zou Yimin, Xie Jing, Qian Li. Profiling Science & Innovation Policy by Object-based Computing. Technology Analysis & Strategic Management, 2014,26(5): 581-593.

- (5)邹益民,张智雄. 网络科技信息情报价值评价方法综述,情报杂志,2014,33(5):25-30.
- (6)邹益民,张智雄. 基于对象网格的网络科技信息重要对象识别方法研究,情报学报,2014,33(3):250-258.
- (7)邹益民,张智雄,刘建华. 基于对象行为的情报关注模型研究,中国图书馆学报,2013,39(5):50-59.
- (8)邹益民,张智雄,钱力等. 语义仓储构建技术研究进展,情报学报,2013,32(1) :13-21.
- (9)邹益民,张智雄,曲云鹏. 基于实体网格的语篇表示模型研究,情报理论与实践,2013,36(6):102-106.

(10) 邹益民, 张智雄. 创新三螺旋模型的计量研究与实践进展, 情报杂志, 2013,32(4):85-90.

(11) 邹益民, 张智雄, 钱力等. 语义仓储Virtuoso的技术分析和应用, 图书情报工作, 2012,56(23): 97-102.

(12) Zou Yimin, ZHANG zhixiong, LIU Jianhua. Intelligence attention model based on object behavior, Journal of Library Science in China, 2013, 5,182-195.

(13)钱力,张智雄,邹益民,黄永文.信息可视化检索在数字图书馆中的应用实践,现代图书情报技术,2012,218(4):74-78.

(14)刘建华,张智雄,谢靖,邹益民.基于规则的网络文本资源标题快速自动识别方法.现代图书情报技术,2011,206(6):27-31.

(15) 张智雄, 刘建华, 邹益民等.网络科技信息监测服务体系的建设, 科研信息化技术与应用, 2013,4(2):9-17.

(16) Zhang Z X, Liu J H, Zou Y M, et al. Profiling Science and Innovation Policies of Obama Administration by Mining

OSTP Web Resources[C]. In: Proceedings of the 3rd Global TechMining Conference, Atalanta, America. 2013.

## 科研项目:

(1)浙江省自然科学基金,基于对象计算的网络科技信息情报价值判断方法研究(LQ14G030006,2014.01-2016.12)

(2)教育部人文社科基金,网络科技信息情报价值判断的理论、方法与实证研究(14YJC870029,2014.06-2017.06)

(3)国家社会科学基金,非相关网络科技信息的识别及其应用研究(15CTQ022,2015.07-2018.07)

(6)教育部人文社科基金,复杂产品系统供应商异构绩效信息的多阶段集结模型及应用研究(15YJC630030,2015.09-2017.12)

(7)浙江省级一般科技计划项目,浙江省网络平台协同创新机制、路径和对策——基于互联网生态系统的研究(2015C35028, 2015.01-2016.12)

(4) 国家自然科学基金面上项目,项目名称:基于信任传递的群体推荐可视化交互共识集成方法 (71571166, 2016.01-2019.12)

(5)国家自然科学基金青年项目,基于异构信息融合的长三角地区社会信用体系建设绩效评价及提升措施研究(71603242,2017.01- 2019.12)

### 奖励荣誉:

2014年入选校优秀中青年骨干教师

2016年获浙江省教学成果二等奖(排名第二)

2016年获甘肃省委组织部、共青团甘肃省委"在甘服务优秀博士"

# 社会兼职:

### [【关闭页面】](javascript:window.opener=null;window.open()

地址:中国浙江省金华市迎宾大道688号 邮编:321004 研究生招生热线:0579-82298769 MBA招生热线:0579-82298307 学院电话: 0579-82298567 学院邮箱: jgxy@zjnu.cn 纪委电话:0579-82298759 纪委邮箱:jgjw@zjnu.cn

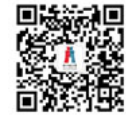

版权所有:@浙江师范大学经济与管理学院 感谢信息化办公室提供空间和域名 未经同意,不得转载本网站所有信息与作品 [网站后台](http://10.1.70.12/)